#### **DISTRIBUTION PARAMETERIZATION FROM SURVIVAL ANALYSIS in R**

This document is a guide to interpret distribution parameters obtained from R survival analysis using SURVREG and FLEXSURVREG packages and to use them properly within TreeAge Pro's distributions parameters.

Please note that SURVREG and FLEXSURVREG generate parameters which are presented differently and often need to be further transformed with exp( ) or log( ) expressions in order to be equivalent to each other.

In the examples below a following steps were performed in R.

- 1. Generated 100,000 samples from a particular distribution with given input parameters.
- 2. Feed the 100,000 samples into SURVREG and FLEXSURVREG (no censoring) to obtain the estimates of the parameters for the given distribution.
- 3. The estimated parameters must match the input parameters from step 1, but often need to be transformed.
	- a. Some distributions have different parameterization in TreeAge Pro and in R, appropriate transformation of parameters for TreeAge Pro (**TP**) are shown in square green shaded boxes.

#### **LOGNORMAL DISTRIBUTION**

LOGNORMAL SAMPLES from R function:

Y = rlnorm(100000,**meanlog = 1.1**, **sdlog = 1.2**)

The Results from the SURVREG function

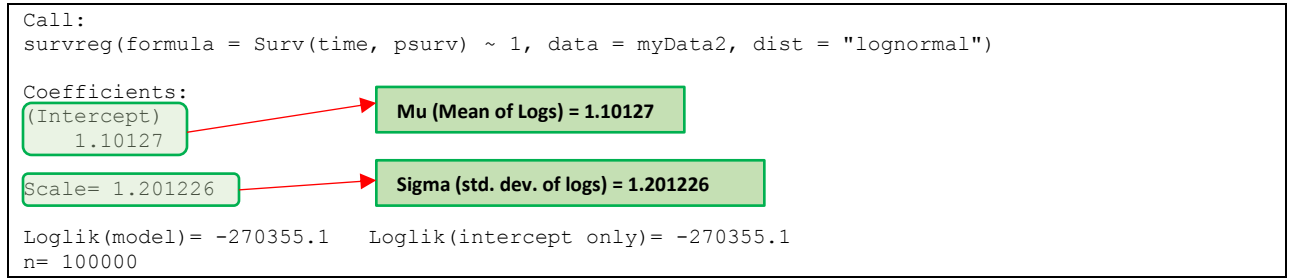

\*\*\*\*\*\*\*\*\*\*\*\*\*\*\*\*\*\*\*\*\*\*\*\*\*\*\*\*\*\*\*\*

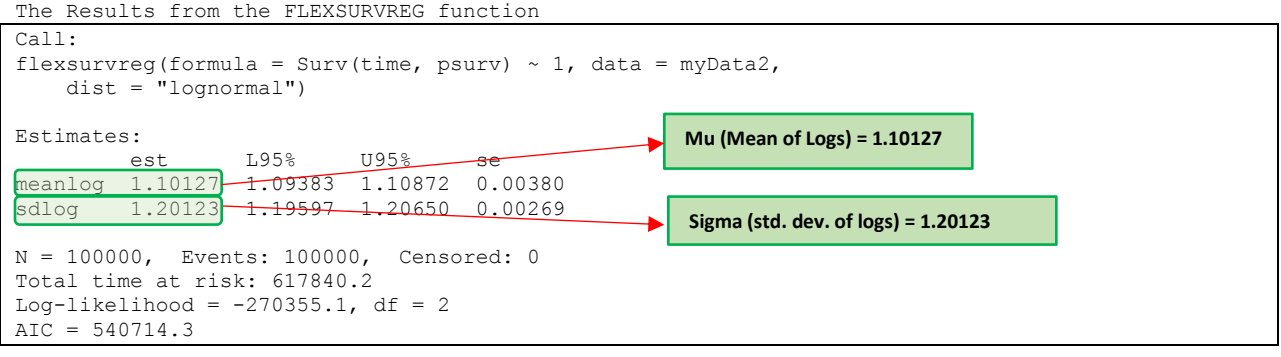

\*\*\*\*\*\*\*\*\*\*\*\*\*\*\*\*\*\*\*\*\* Mean of Samples = 6.178402, Standard Deviation = 10.883834

**TP Parameters mu (Mean of Logs) = 1.1 sigma (std. dev. of logs) = 1.2**

## **LOGLOGISTIC DISTRIBUTION - notice the confusing implementation of R parameterizations of SURVREG output!**

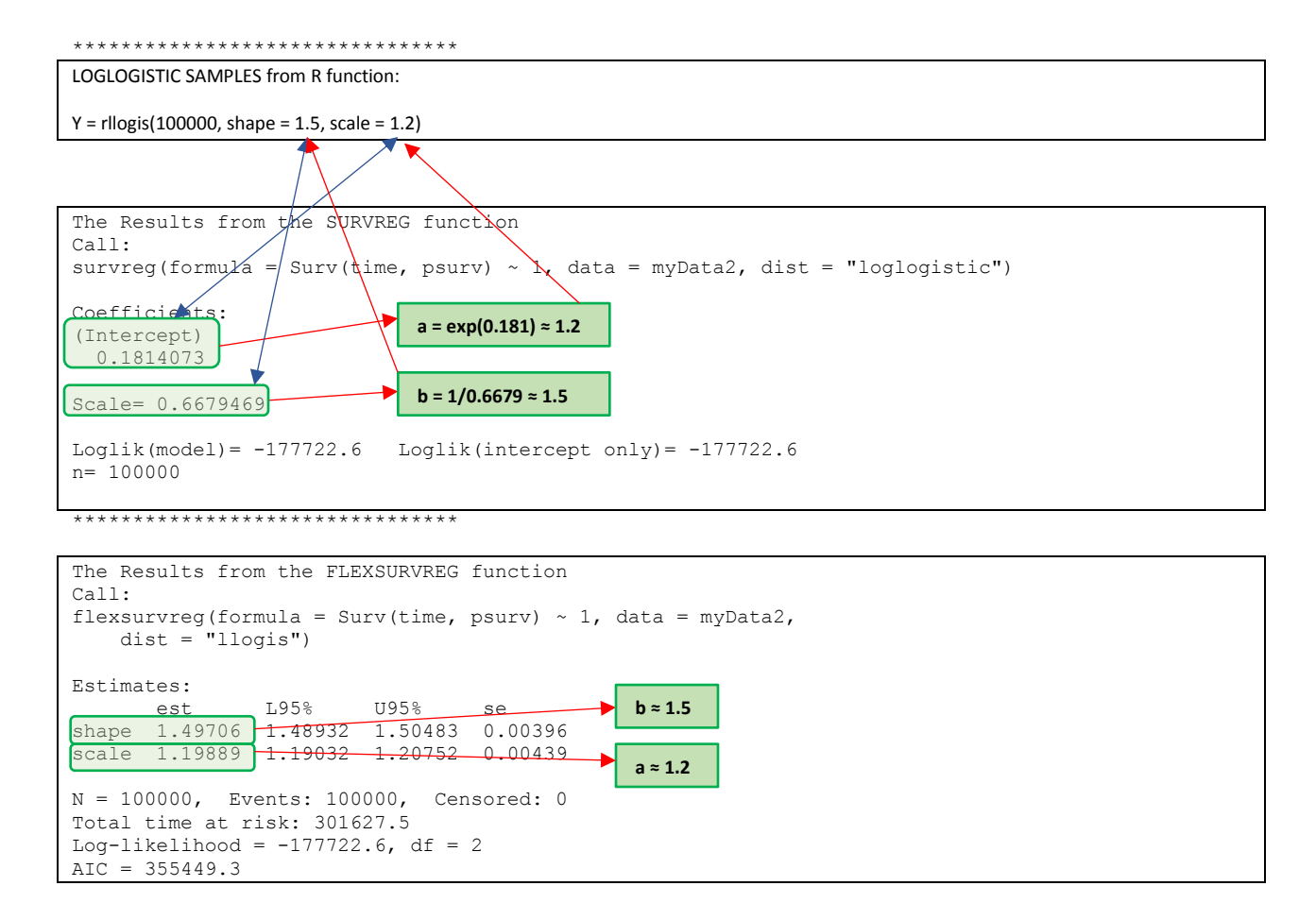

\*\*\*\*\*\*\*\*\*\*\*\*\*\*\*\*\*\*\*\*\* Mean of Samples =  $3.016275$ , Standard Deviation =  $58.476523$ 

**TP Parameters a = 1.2 b = 1.5**

## **WEIBULL DISTRIBUTION - notice the confusing implementation of R parameterizations of SURVREG output!**

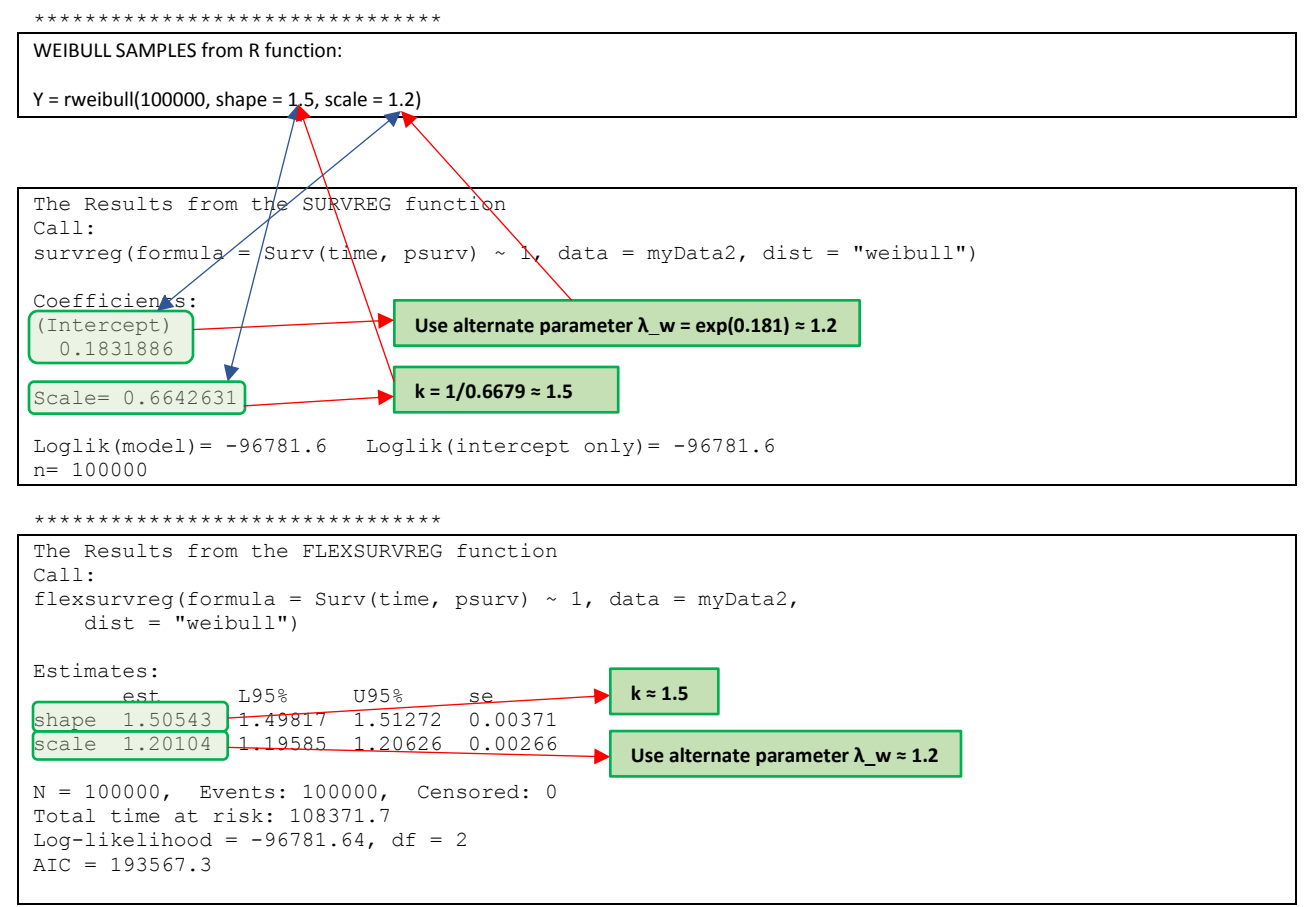

\*\*\*\*\*\*\*\*\*\*\*\*\*\*\*\*\*\*

Mean of Samples = 1.083717, Standard Deviation = 0.733614

**TP Parameters Alternative Parameters λ\_w = 1.2 k = 1.5** 

# EXPONENTIAL DISTRIBUTION - notice the confusing implementation of R parameterizations of SURVREG output!

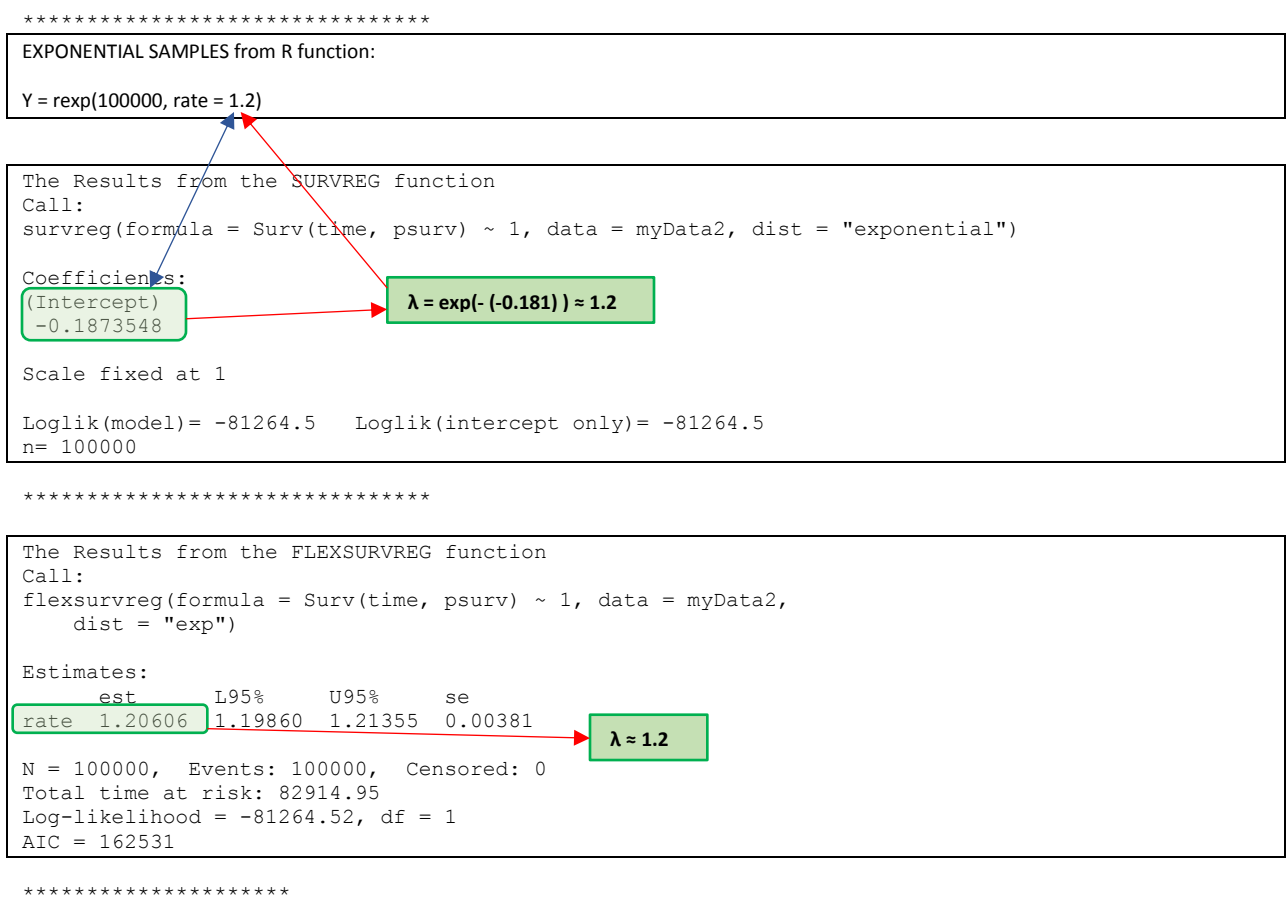

Mean of Samples =  $0.829149$ , Standard Deviation =  $0.828808$ 

TP Parameter  $\lambda = 1.2$ 

GENERALIZED GAMMA DISTRIBUTION - not supported by R SURVREG package.

\*\*\*\*\*\*\*\*\*\*\*\*\*\*\*\*\*\*\*\*\*\*\*\*\*\*\*\*\*\*\*\*

GENERALIZED GAMMA (ORIGINAL) SAMPLES from R function:

Y = rgengamma.orig(100000, shape = 1.2, scale=0.9, k=1.3)

```
The Results from the FLEXSURVREG function
Call:
flexsurvreg (formula = Surv (time, psurv) ~ 1, data = myData2,
   dist = "gengamma.mma.crig")Estimates:
                L95%
                       U95%
                                                 c \approx 1.2est
                                 se
shape 1.1867 1.1616 1.2123 0.0129
               9.8522 - 0.9250 - 0.01860.8879<br>1.3211scale
                                                  Beta \approx 0.9+2750 1.3690 0.0240
I۲
                                                  Alpha \approx 1.3N = 100000, Events: 100000, Censored: 0
Total time at risk: 107271
Log-likelihood = -98912.74, df = 3
AIC = 197831.5
```
\*\*\*\*\*\*\*\*\*\*\*\*\*\*\*\*\*\*\*\*\* Mean of Samples =  $1.063595$ , Standard Deviation = 0.7829048

TP Parameters  $c = 1.2$ , Alpha = 1.3, Beta = 0.9